## Politechnika Krakowska im. Tadeusza Kościuszki

# Karta przedmiotu

obowiązuje studentów rozpoczynających studia w roku akademickim 2021/2022

Wydział Inżynierii Materiałowej i Fizyki

Kierunek studiów: Nanotechnologie i Nanomateriały **Profil: Praktyczny** Profil: Praktyczny

Forma sudiów: stacjonarne **Kod kierunku: NtiNm** 

Stopień studiów: I

Specjalności: Inżynieria nanostruktur

## 1 Informacje o przedmiocie

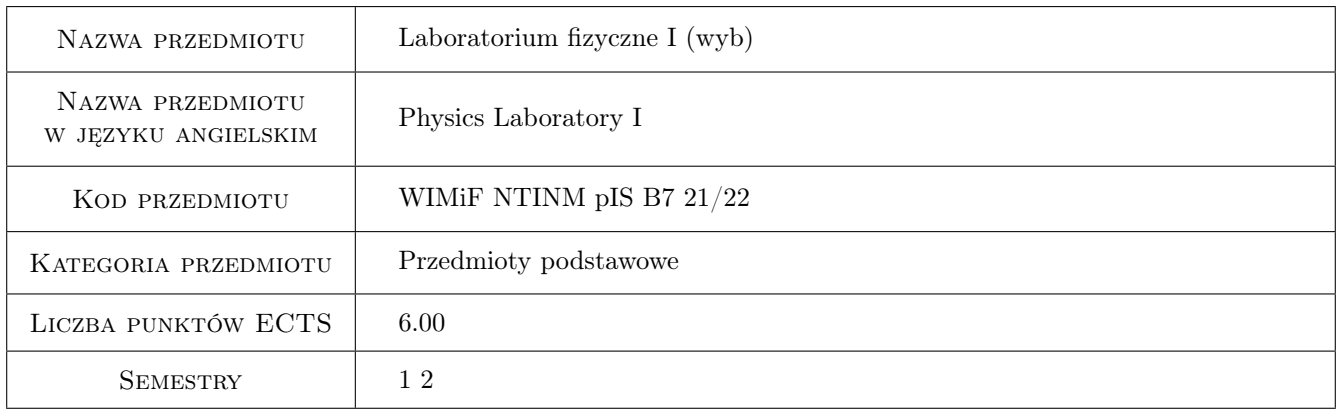

## 2 Rodzaj zajęć, liczba godzin w planie studiów

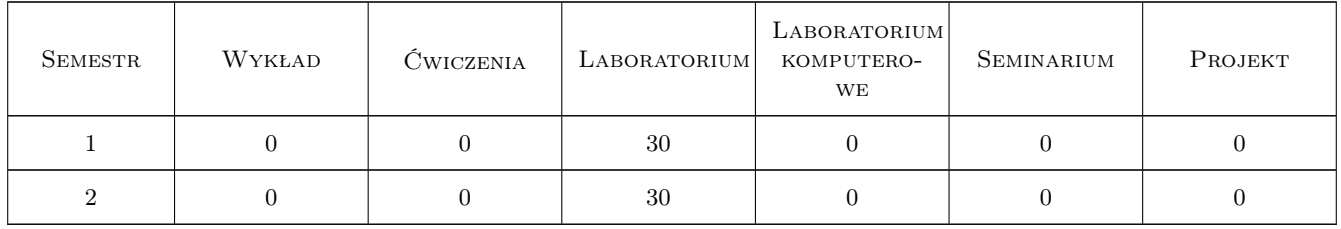

### 3 Cele przedmiotu

Cel 1 Zapoznanie studentów z podstawowymi zagadnieniami fizyki, obejmujacymi mechanikę, termodynamikę, optykę, elektryczność i magnetyzm niezbędnymi do przeprowadzania prostych eksperymentów fizycznych.

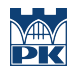

Cel 2 Zapoznanie studentów z pracą eksperymentalną: wykonywaniem prostych pomiarów oraz opracowaniem, przedstawianiem i interpretowaniem otrzymanych wyników.

## 4 Wymagania wstępne w zakresie wiedzy, umiejętności i innych **KOMPETENCJI**

1 Posiada wiedzę w zakresie podstaw fizyki i matematyki.

## 5 Efekty kształcenia

- EK1 Wiedza Student ma wiedzę w zakresie fizyki, obejmujacą mechanikę, termodynamikę, optykę, elektryczność i magnetyzm, w tym wiedzę niezbędną do wykonywania prostych eksperymentow fizycznych.
- EK2 Umiejętności Student potrafi przeprowadzić proste pomiary testujące istniejące modele fizyczne, potrafi posługiwać się aparaturą pomiarową, umie opracować i przedstawić wyniki eksperymentu fizycznego.
- EK3 Kompetencje społeczne Student potrafi pracować indywidualnie i w zespole, bierze odpowiedzialność za rzetelność i jakość wykonanej pracy.
- EK4 Umiejętności Student potrafi analizować proste zagadnienia i problemy eksperymentalne ilustrujące wybrane zagadnienia i modele z zakresu fizyki, umie przeprowadzać symulacje komputerowe i analizować otrzymane wyniki.

## 6 Treści programowe

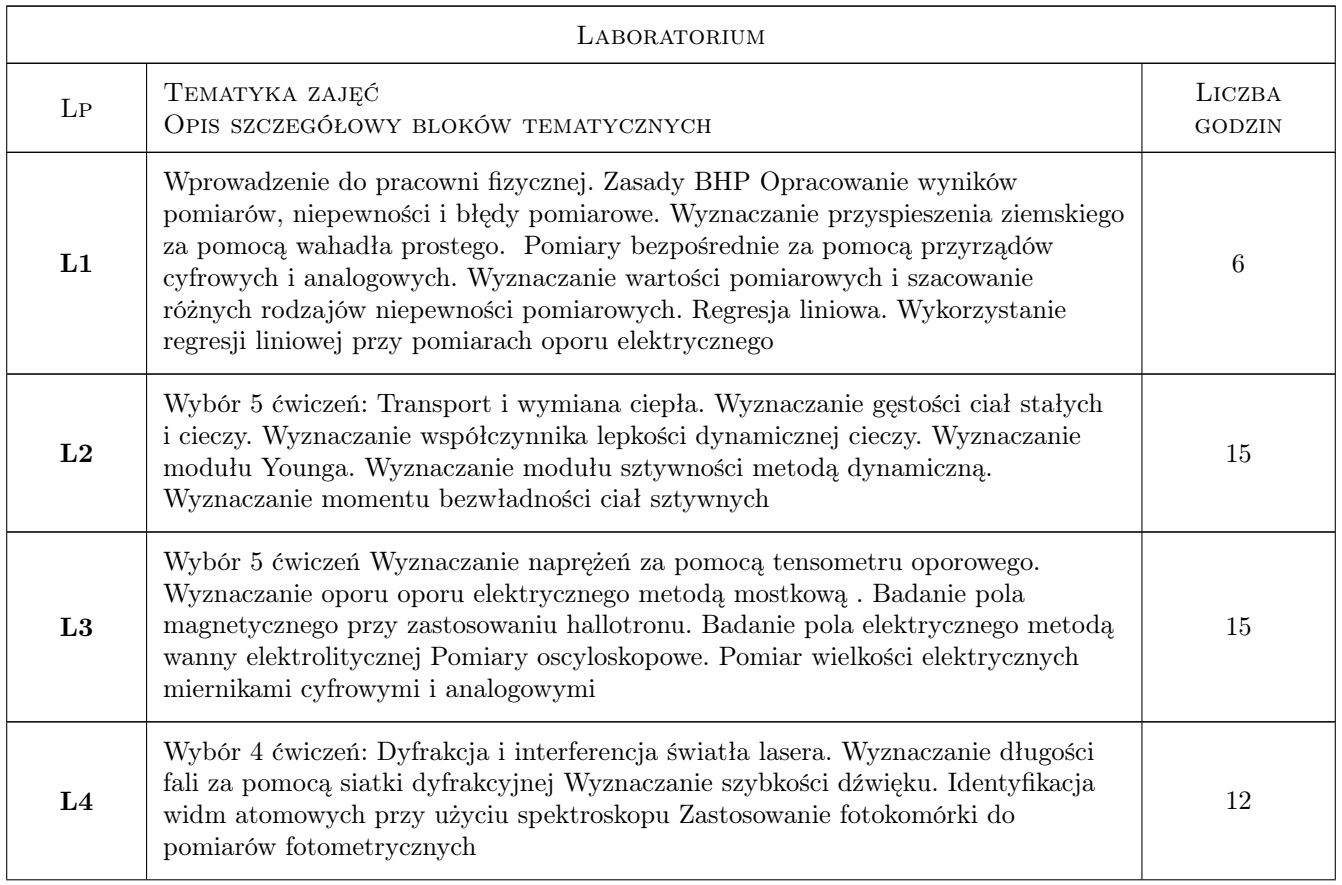

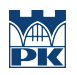

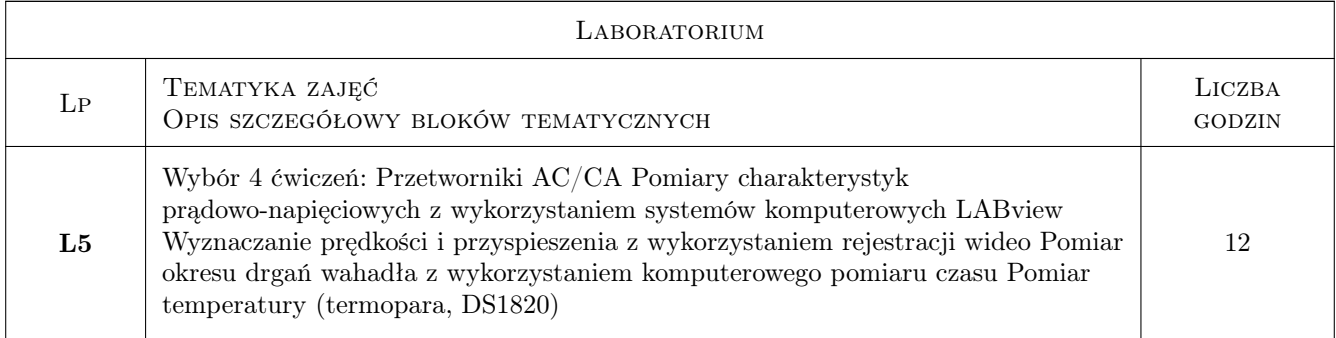

## 7 Narzędzia dydaktyczne

- N1 Praca w grupach
- N2 Ćwiczenia laboratoryjne
- N3 Konsultacje

## 8 Obciążenie pracą studenta

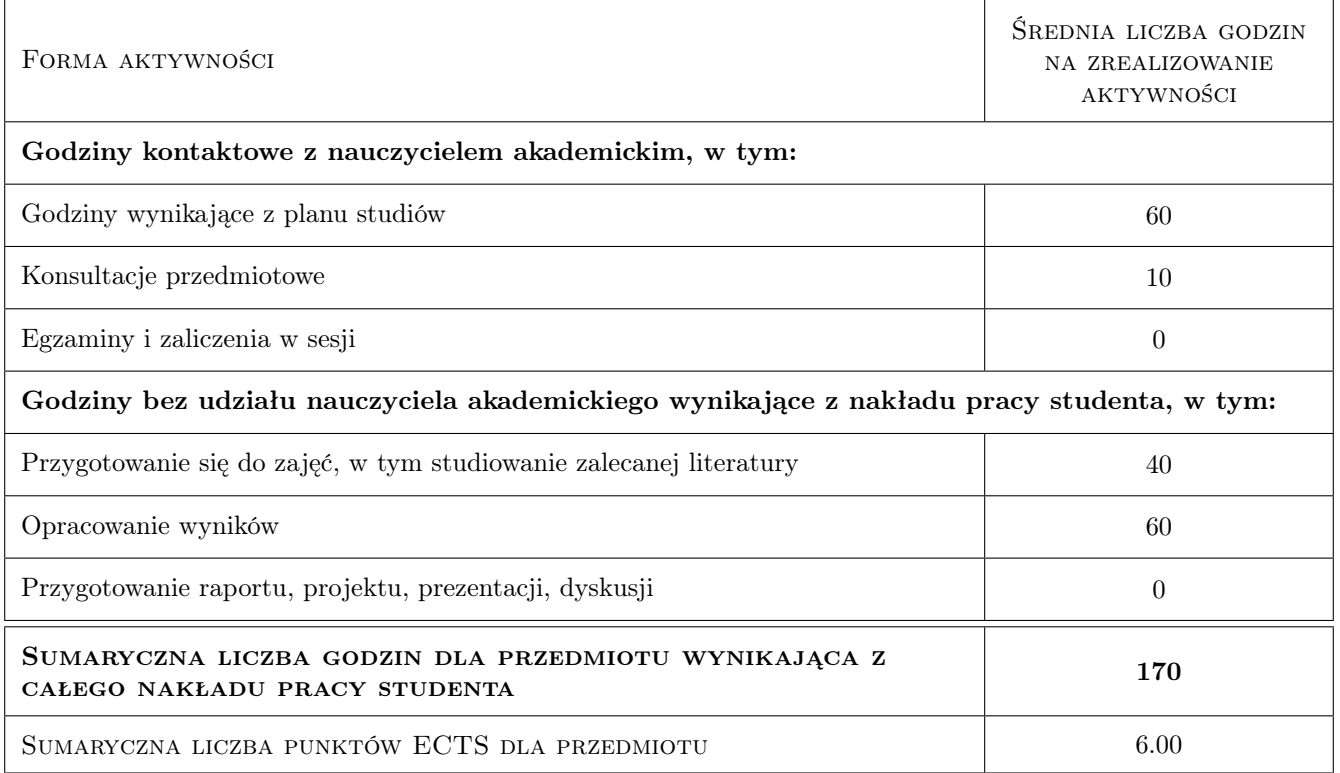

## 9 Sposoby oceny

#### Ocena formująca

F1 ocena sprawozdanie z ćwiczenia laboratoryjnego + odpowiedź ustna

#### Ocena podsumowująca

P2 Średnia ocen formujących

#### Warunki zaliczenia przedmiotu

 $\mathbf{W1}$  pozytywne zaliczenie $85\%$ ćwiczeń laboratoryjnych

#### Kryteria oceny

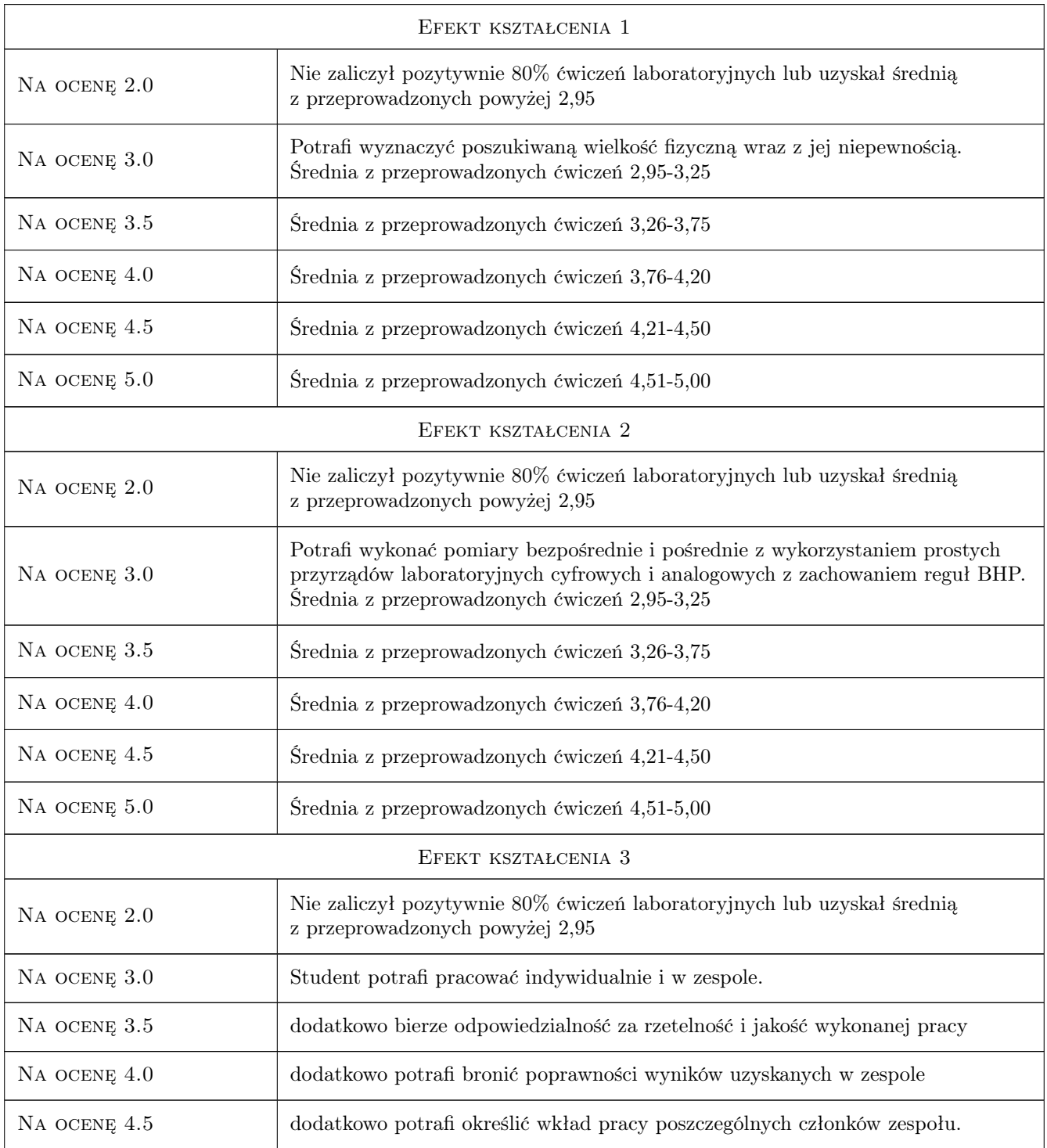

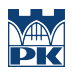

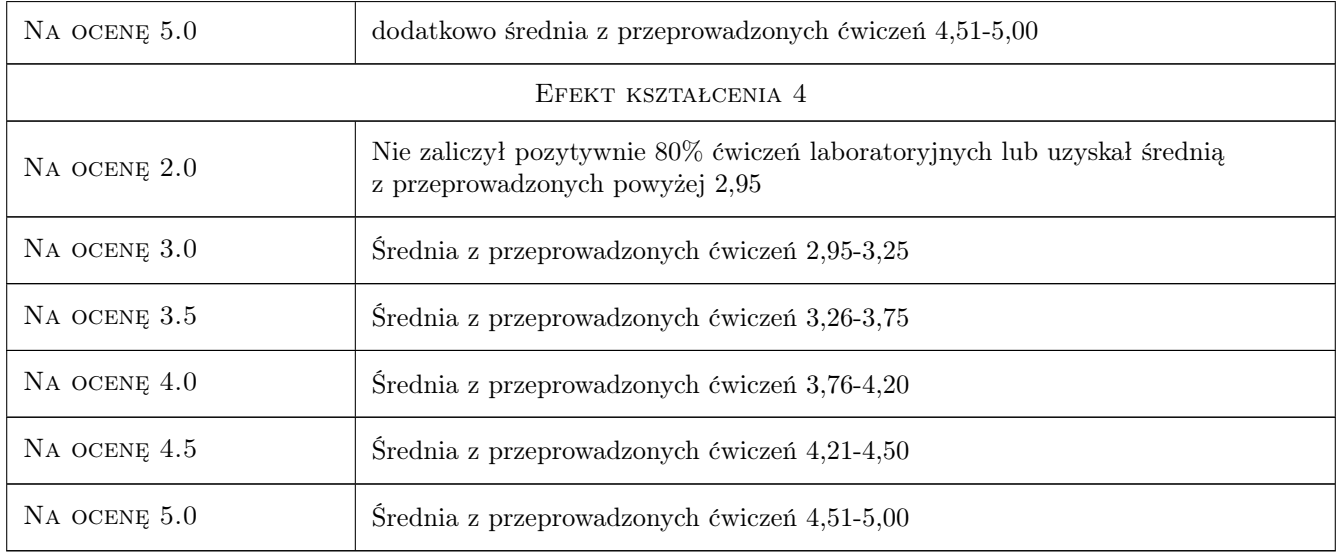

## 10 Macierz realizacji przedmiotu

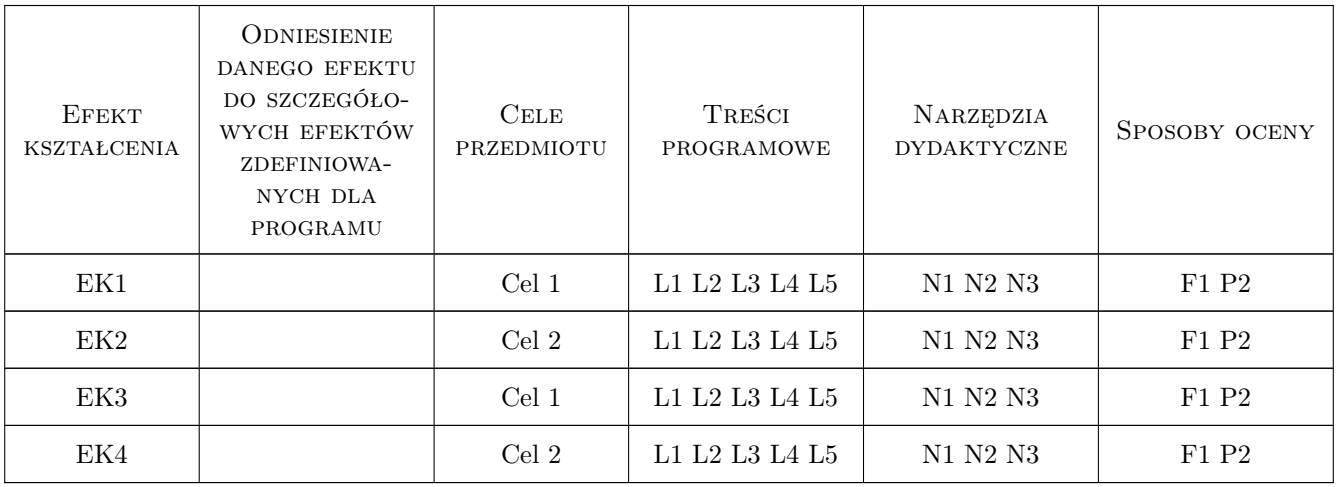

## 11 WYKAZ LITERATURY

#### Literatura podstawowa

- [1 ] B.Oleś, M.Duraj Ćwiczenia laboratoryjne z fizyki, Kraków, 2008, PK
- [2 ] Praca zbiorowa Materiały do zajęć laboratoryjnych z fizyki, Kraków, 2019, platforma moodle Politechnika

#### Literatura uzupełniająca

[1 ] H. Szydłowski — Pracownia fizyczna wspomagana komputerem, Miejscowość, 2003, PWN

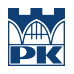

## 12 Informacje o nauczycielach akademickich

#### Osoba odpowiedzialna za kartę

dr Piotr Fornal (kontakt: pfornal@pk.edu.pl)

## 13 Zatwierdzenie karty przedmiotu do realizacji

(miejscowość, data) (odpowiedzialny za przedmiot) (dziekan)